# **бюджетное профессиональное образовательное учреждение Вологодской области «Вологодский колледж технологии и дизайна»**

УТВЕРЖДАЮ Директор БПОУ ВО «Вологодский колледж технологии и дизайна»

**подписью: Невская Ирина**

Приказ № 596 от 31.08.2023 г.

# **ДОПОЛНИТЕЛЬНАЯ ПРОФЕССИОНАЛЬНАЯ ПРОГРАММА ПОВЫШЕНИЯ КВАЛИФИКАЦИИ «ИСПОЛЬЗОВАНИЕ MICROSOFT WORD В ПРОФЕССИОНАЛЬНОЙ ДЕЯТЕЛЬНОСТИ ПРЕПОДАВАТЕЛЯ СПО.БАЗОВЫЙ КУРС»**

Вологда, 2023г

Дополнительная профессиональная программа по повышению квалификации «*Использование Microsoft Word в профессиональной деятельности преподавателя СПО. Базовый курс*» разработана на основе

— Федерального закона от 29.12.2012 N 273-ФЗ «Об образовании в Российской Федерации»,

— Единого квалификационного справочника. В разделе квалификационные характеристики должностей работников образования. Раздел утвержден Приказом Минздравсоцразвития РФ от 26.08.2010 и№ 761н,

— Положения о структуре дополнительной профессиональной программы БПОУ ВО «Вологодский колледж технологии и дизайна», утвержденного приказом директора колледжа от 30.08.2017 № 378,

— Методических рекомендаций о структуре рабочих программ, входящих с состав основной программы профессионального обучения, дополнительной образовательной программы БПОУ ВО «Вологодский колледж технологии и дизайна», утвержденных приказом директора колледжа от 19.09.2017 № 421.

Реализация Программы предусмотрена на базе БПОУ ВО «Вологодский колледж технологии и дизайна» на основе Устава и Лицензии БПОУ ВО «Вологодский колледж технологии и дизайна» (серия 35Л01 № 0001419) выданной Департаментом образования Вологодской области 20 ноября 2015 года, регистрационный номер 8831, действительной бессрочно.

*Разработчик: Скороходова И.И, преподаватель БПОУ ВО «Вологодский колледж технологии и дизайна»,*

*- Добрякова М.А-методист Ресурсного центра*

Рассмотрена и одобрена на заседании педагогического совета, протокол от 31.08.2023, утверждена приказом директора от 31.08.2023 № 596.

### **ПОЯСНИТЕЛЬНАЯ ЗАПИСКА**

Рабочая программа *«Использование Microsoft Word в профессиональной деятельности преподавателя СПО. Базовый курс»* разработана на основе:

— Федерального закона от 29.12.2012 N 273-ФЗ «Об образовании в Российской Федерации»,

— Единого квалификационного справочника. В разделе квалификационные характеристики должностей работников образования. Раздел утвержден Приказом Минздравсоцразвития РФ от 26.08.2010 и№ 761н.

#### **Цель реализации программы**

Целью реализации программы «*Использование Microsoft Word в профессиональной деятельности преподавателя СПО. Базовый курс*» является повышение профессионального уровня в рамках имеющейся квалификации и совершенствование профессиональных компетенций и (или) формирование новых профессиональных компетенций для выполнения видов профессиональной деятельности в соответствии с утверждёнными единым квалификационным справочником должностей работников образования.

#### **Планируемые результаты обучения**

С учетом Единого квалификационного справочника, осуществляется формирование и/или качественное изменение профессиональной компетенции – в использовании Microsoft *Word* в педагогической деятельности преподавателя СПО.

• В результате освоения программы обучающийся должен приобрести следующие знания и умения:

#### *слушатель должен знать:*

основные принципы работы в текстовом редакторе;

#### *слушатель должен уметь:*

уверенно работать в офисном приложении, а именно вставка внешних объектов, ввод и форматирование формул, связывание и внедрение объектов, создание макросов;

**Требования к уровню подготовки поступающего на обучение, необходимому для освоения программы**

К освоению дополнительных профессиональных программ допускаются лица, имеющие среднее профессиональное и (или) высшее образование; лица, получающие среднее профессиональное и (или) высшее образование.

#### **Срок обучения**

Трудоемкость обучения по данной программе – 16 часов, включая все виды аудиторной и (внеаудиторной) самостоятельной учебной работы слушателя.

## **Форма обучения**

Форма обучения – очная.

### **Режим занятий**

Пятидневная рабочая неделя.

**Выдаваемый документ –** удостоверение установленного образца.

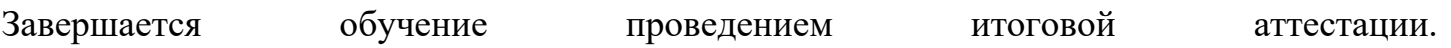

# **УЧЕБНО-ТЕМАТИЧЕСКИЙ ПЛАН И СОДЕРЖАНИЕ МАТЕРИАЛА ПРОГРАММЫ «Использование Microsoft Word в профессиональной деятельности преподавателя СПО. Базовый курс»**

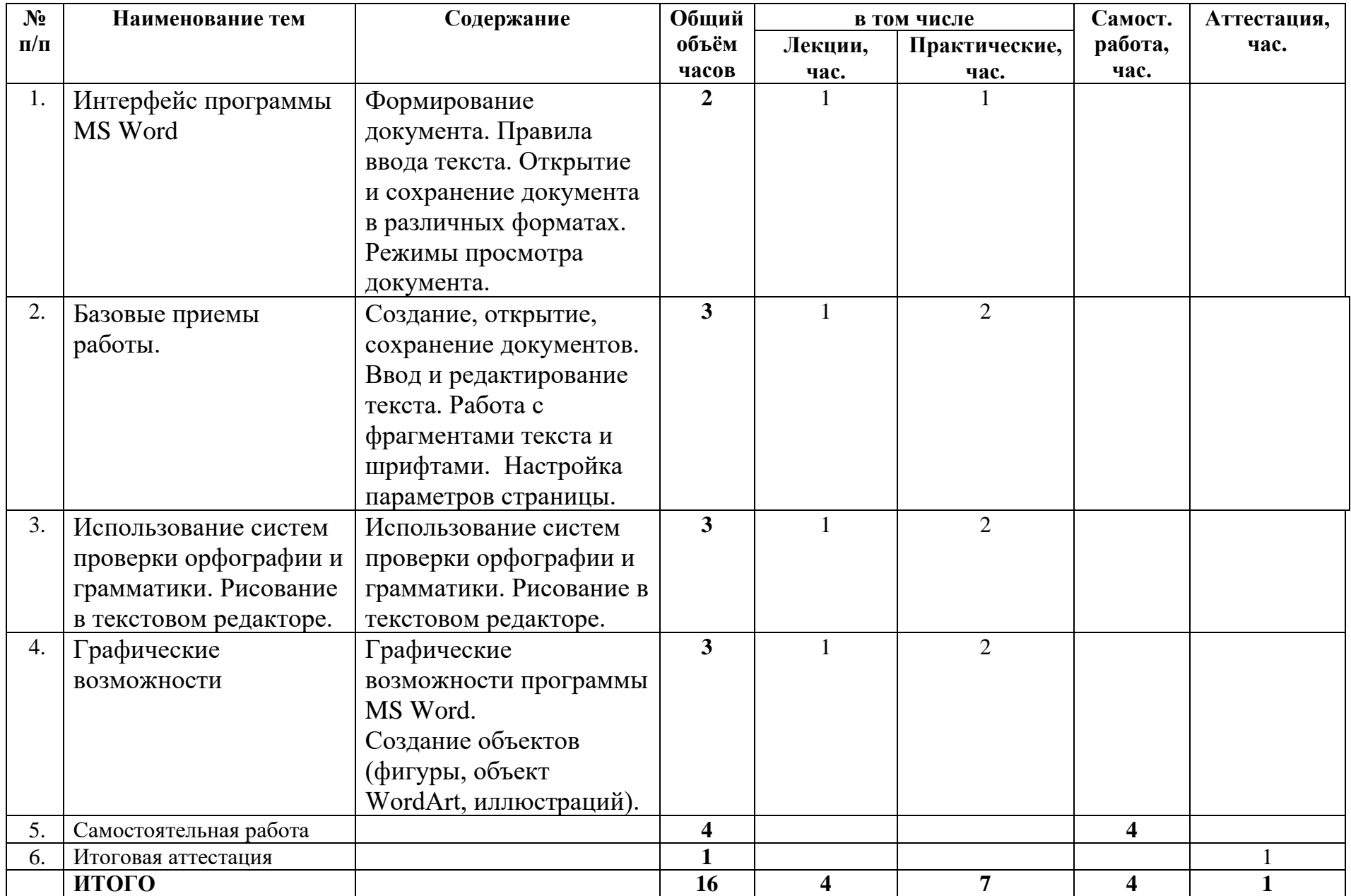

# **МАТЕРИАЛЬНО-ТЕХНИЧЕСКОЕ И ИНФОРМАЦИОННОЕ ОБЕСПЕЧЕНИЕ, НЕОБХОДИМОЕ ДЛЯ ОСВОЕНИЯ РАБОЧЕЙ ПРОГРАММЫ**

### **Материально-техническое обеспечение программы**

Программа предполагает наличие учебного кабинета.

*Оборудование учебного кабинета:*

- мебель, предназначенная для группировки в различных конфигурациях;
- рабочее место преподавателя;
- комплекс учебно-методической документации.

*Технические средства обучения:*

- электронные видеоматериалы;
- ноутбук;
- проектор;
- экран.

# **Информационное обеспечение обучения**

### **Основная литература**

1 Симонович, C. Эффективная работа. MS Word 2007 / C. Симонович. – СПб. : Эффективная работа, 2008. – 640 с.

2 Сурядный, А. Word 2007. Секреты и трюки / А. Сурядный, М. Струков, С. Глушаков. – М. : АСТ, 2009. – 448 с.

3 Швабе, Р. Текстовый редактор Microsoft Word 2007. Пошагово, наглядно, доступно! / Р. Швабе. – М. : НТ Пресс, 2008. – 400 с.

4 Джонсон, С. Microsoft Word 2007 / С. Джонсон. – М. : НТ Пресс, 2008. – 480 с.

5 Глушаков, С. Microsoft Word 2007. Лучший самоучитель / С. Глушаков – М. : АСТ, 2008. – 320 с.

6 Симонович, C. Microsoft Word 2007. Практический справочник / С. Симонович. – СПб. : Эффективная работа, 2008. – 480 с.

7 Ланджер, М. Создание резюме, писем, визитных карточек и флаеров в Word 2003 / М. Ланджер. – М. : НТ Пресс, 2005. – 152 с.

8 Гровер, К. Word 2007. Недостающее руководство / К. Гровер. – СПб. : BHV,  $2008. - 480$  c.